# **Como baixar o 1xBet iOS? Guia Completo para Apostadores Brasileiros | esporte bet brasil**

**Autor: symphonyinn.com Palavras-chave: Como baixar o 1xBet iOS? Guia Completo para Apostadores Brasileiros**

# **Como baixar o 1xBet iOS? Guia Completo para Apostadores Brasileiros**

Você está pronto para mergulhar no mundo emocionante das apostas esportivas e jogos de cassino? A 1xBet, uma das plataformas de apostas online mais populares do mundo, oferece uma experiência incomparável para apostadores brasileiros. Mas como aproveitar ao máximo essa plataforma?

#### **A resposta é simples: baixe o aplicativo 1xBet iOS!**

Neste guia completo, vamos te mostrar passo a passo como baixar e instalar o aplicativo 1xBet no seu iPhone, além de desvendar os benefícios de apostar através do app.

#### **Por que escolher o aplicativo 1xBet iOS?**

- **Acessibilidade:** Tenha acesso a todos os recursos da 1xBet diretamente do seu iPhone, a qualquer hora e lugar.
- **· Interface amigável:** Navegue facilmente pelas seções de apostas esportivas, cassino, jogos ao vivo e muito mais.
- **Notificações personalizadas:** Receba alertas sobre as últimas odds, promoções e eventos esportivos que você acompanha.
- **Segurança e confiabilidade:** A 1xBet garante a segurança dos seus dados e transações financeiras.

● **Bônus exclusivos:** Aproveite ofertas especiais e promoções para usuários do aplicativo.

#### **Passo a passo para baixar o aplicativo 1xBet iOS:**

- 1. **Abra a App Store:** Acesse a App Store no seu iPhone.
- 2. **Pesquise por "1xBet":** Digite "1xBet" na barra de pesquisa da App Store.
- 3. **Clique em Como baixar o 1xBet iOS? Guia Completo para Apostadores Brasileiros "Obter":** Selecione o aplicativo 1xBet e clique em Como baixar o 1xBet iOS? Guia Completo para Apostadores Brasileiros "Obter" para iniciar o download.
- 4. **Confirme a instalação:** Digite sua Como baixar o 1xBet iOS? Guia Completo para Apostadores Brasileiros senha da Apple ID para confirmar a instalação do aplicativo.
- 5. **Abra o aplicativo:** Após a instalação, abra o aplicativo 1xBet e aproveite todas as suas funcionalidades.

**Dica:** Se você não encontrar o aplicativo 1xBet na App Store, pode ser necessário alterar a região do seu dispositivo para uma região onde o aplicativo está disponível.

#### **Comece a apostar com o aplicativo 1xBet iOS!**

Agora que você baixou o aplicativo, é hora de explorar o mundo das apostas online da 1xBet. **Aproveite as vantagens do aplicativo 1xBet iOS:**

- **Apostas esportivas:** Aposte em Como baixar o 1xBet iOS? Guia Completo para Apostadores Brasileiros uma variedade de esportes, incluindo futebol, basquete, tênis, vôlei e muito mais.
- **Cassino online:** Jogue em Como baixar o 1xBet iOS? Guia Completo para Apostadores

Brasileiros slots, jogos de mesa, roleta e outros jogos de cassino emocionantes.

- **Apostas ao vivo:** Acompanhe os eventos esportivos em Como baixar o 1xBet iOS? Guia Completo para Apostadores Brasileiros tempo real e faça suas apostas durante o jogo.
- **Transmissões ao vivo:** Assista a eventos esportivos ao vivo diretamente do aplicativo.
- **Bônus e promoções:** Aproveite ofertas especiais e promoções exclusivas para usuários do aplicativo.

**Comece a sua Como baixar o 1xBet iOS? Guia Completo para Apostadores Brasileiros jornada de apostas com a 1xBet!**

#### **Baixe o aplicativo 1xBet iOS agora e aproveite as melhores odds, jogos emocionantes e uma experiência de apostas online incomparável!**

**Lembre-se:** Aposte com responsabilidade e divirta-se!

**Promoção especial para novos usuários:**

Para celebrar o lançamento do aplicativo 1xBet iOS, a 1xBet está oferecendo um bônus de boasvindas exclusivo para novos usuários.

#### **Aproveite essa oportunidade incrível e comece a apostar com a 1xBet hoje mesmo! Tabela de Bônus:**

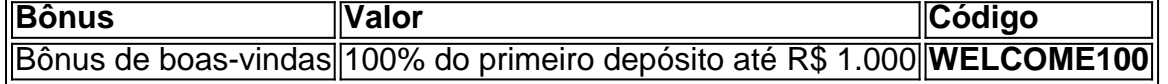

**Aproveite essa oportunidade e comece a apostar com a 1xBet! Para mais informações, visite o site oficial da 1xBet: [luck sports bet](/luck-sports--bet--2024-08-07-id-34426.pdf). Aposte com responsabilidade!**

## **Partilha de casos**

### Como Fazer Download do Aplicativo 1xBet para iPhone e Android: Uma História Viva### Neste artigo, vou compartilhar minha experiência emocionante com o download da aplicação 1xBet - um jogo de apostas online que me trouxe uma série de altos e baixos. Meu desejo era apenas ter acesso fácil ao mundo das apostas esportivas, mas foi um caminho cheio de obstáculos e aprendizagens inesperadas.

Começando meu Jornada no Mundo 1xBet###

Sempre fui fascinado pelo dinamismo do mundo das apostas esportivas. A ideia de observar jogos ao vivo enquanto colocava minhas próprias apostas em Como baixar o 1xBet iOS? Guia Completo para Apostadores Brasileiros jogo era uma experiência atraente que eu não poderia deixar passar. Assim, decidi embarcar nessa aventura com o aplicativo 1xBet no meu iPhone. A primeira etapa foi assustadora: visitei seu site oficial e enfrentei um labirinto de opções. Meus dedos se moviam nervosamente enquanto tentava navegar pelos caminhos digitais para encontrar a versão móvel da 1xBet. Por fim, descobri que precisava escolher o iOS na aba de downloads específicos do meu dispositivo.

Pedindo ajuda e aprendendo com os erros###

No entanto, quando tentei instalar a aplicação pela App Store, fiquei chocado ao receber um alerta sobre restrições às apostas no Brasil. O coração batia rápido enquanto pensei em Como baixar o 1xBet iOS? Guia Completo para Apostadores Brasileiros desistir de minha jornada imediatamente.

Mas eu não desisti - busquei ajuda e aprendendo com os erros, encontrei uma solução: usar um serviço VPN para contornar as restrições da App Store ao mesmo tempo em Como baixar o 1xBet iOS? Guia Completo para Apostadores Brasileiros que protegia minha privacidade online! Uma vez conectado a uma rede estrangeira, o aplicativo 1xBet estava finalmente à minha espera. Aproveitando a experiência 1xBet###

Com a dor do processo de download esquecida, mergulhei no mundo da 1xBet e foi uma experi # Customer\*\*\*: Com certeza que me mantém atualizado com as apostas mais emocionantes! O app moldou minha maneira de ver o jogo - não apenas como um esporte, mas também como uma

estratégia financeira.

Dei a Tudo por Uma Aposta ###

Não posso deixar de falar sobre aquela vez que apostei numa partida crucial e o resultado estava em Como baixar o 1xBet iOS? Guia Completo para Apostadores Brasileiros meus próprios dedos. Eu pesquisei, analizei e pensei bem - finalmente decidi fazer a minha jogada! Na hora do jogo, fiquei com bico de peixe vendo os números rolarem ao contrário na tela. A emoção era palpável; cada segundo parecia um milhão de anos até que o resultado fosse anunciado e... eu venci!

#### Um Momento Memorável ###

A experiência mais memorável foi quando apostei num jogo com minha família. Nós todos ficamos animados, rindo, debatendo a estratégia ideal enquanto compartilhamos um momento inesquecível de diversão e competição amigável. É isso que tornou o aplicativo Conclusão ###

Em conclusão, apostar com o app 1xBet tem sido uma jornada emocionante cheia de altos e baixos. Apesar dos obstáculos encontrados no início - como navegar pelas restrições do Brasil na App Store e aprender sobre meu dispositivo Apple para a instalação adequada - o resultado final foi gratificante: eu ganhei muito mais do que apenas dinheiro. Meus conselhos aos iniciantes? Não deixe nenhuma dúvida ou obstáculo manter você longe de seu objetivo, e aproveite cada momento ao máximo enquanto se aventura no mundo das apostas esportivas com o app 1xBet!

# **Expanda pontos de conhecimento**

Mostrar apenas eventos-chaves.

Ative JavaScript para usar esse recurso.

Algumas {img}s dos principais atores das eleições no sábado:

### **comentário do comentarista**

Mostrar apenas eventos-chaves. Ative JavaScript para usar esse recurso. Algumas {img}s dos principais atores das eleições no sábado:

#### **Informações do documento:**

Autor: symphonyinn.com Assunto: Como baixar o 1xBet iOS? Guia Completo para Apostadores Brasileiros Palavras-chave: **Como baixar o 1xBet iOS? Guia Completo para Apostadores Brasileiros | esporte bet brasil** Data de lançamento de: 2024-08-07

#### **Referências Bibliográficas:**

- 1. [blaze 1 apostas](/app/blaze-1-apostas-2024-08-07-id-13050.pdf)
- 2. <mark>[csgo roleta](/artigo/csgo-roleta-2024-08-07-id-22955.pdf)</mark>
- 3. [jogos que você ganha dinheiro](/jogos-que-voc�-ganha-dinheiro-2024-08-07-id-33772.html)
- 4. [melhor aposta bet365](https://www.dimen.com.br/aid-category-artigo/melhor-apost-a--bet-365-2024-08-07-id-34848.shtml)